# **RAČUNAR HP-65 I NJEGOVA PRIMJENA U GEODETSKOJ PRAKSI**

*VjekosLav NEVJESTIC - Zagreb\**

Tvornica HEWLETT-PACKARD dala je na tržište male računarske tehnike niz džepnih računara različitih svojstava <sup>i</sup> mogućnosti. Za geodetsku praksu svakako najznačajniji su računari HP-21, HP-25, HP-25C, HP-35, HP-45, HP-65 i najnoviji HP-67.

Modeli HP-65 i HP-67 su slični, <sup>s</sup> tim da HP-67 ima veće mogućnosti za korisnika u stvaranju vlastitih programa, tj. ima veći broj koraka u memoriji programa.

Oba modela su računari <sup>s</sup> magnetskim karticama, na kojima mogu biti utisnuti već gotovi programi ili korisnik računara može utisnuti vlastiti program.

Ovdje će se detaljnije osvrnuti na računar HP-65 (sl. 1).

Postoje tri načina korištenja ovog računara:

- ručno računanje, kao i kod ostalih računara;

- rad s već gotovim programima utisnutim na magnetnim karticama;

- stvaranje vlastitih programa te njihovo registriranje na magnetnim karticama <sup>i</sup> kasnije ponovo korištenje istih programa.

Tvornica je uz nabavu računara ponudila vlastite programe na magnetnim karticama. <sup>U</sup> kompletu programa osim »pune« magnetne kartice nalazi se <sup>i</sup> knjižica <sup>s</sup> uputstvima korištenja, kraći pregled formula koje se koriste u programu kao <sup>i</sup> potrebni crteži, te uputstvo za sastavljanje programa. Za korisnika posebno je važno uputstvo za korištenje već utisnutog programa, odnosno računanje konkretnih primjera. To uputstvo dato je u obliku tablice, a nosi engleski naziv »GENERAL USER INSTRUCTIONS«.

Glava uputstva ima slijedeći izgled (sl. 2):

Gotovi programi na karticama sastavljeni su za različite struke <sup>i</sup> djelatnosti. Postoje gotovi programi za: Matematiku <sup>I</sup> <sup>i</sup> II, Statistiku, Medicinu, Elektrotehniku, Financije, itd.

Za geodete svakako je najinteresantnije da je tvornica sastavila paket programa za geodeziju. Paket sadrži <sup>35</sup> geodetskih programa, počevši od računanja trokuta prema različitim zadanim elementima (4 programa), redukcije dužine na horizont i računanje visinske razlike iz zadane kose dužine <sup>i</sup> vertikalnog kuta, presjek naprijed, presjek natrag, itd.

<sup>•</sup> Adresa autora: Vjekoslav Nevjestić, dipl. inž., Građevinski obrazovni centar, Zagreb, Avenija Većeslava Holjevca bb.

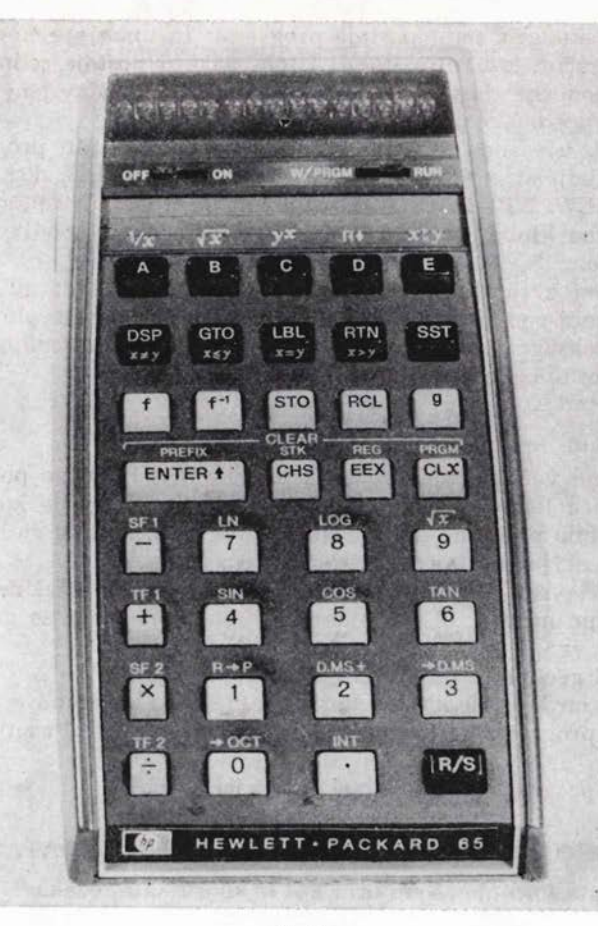

Sl. 1

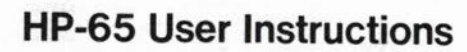

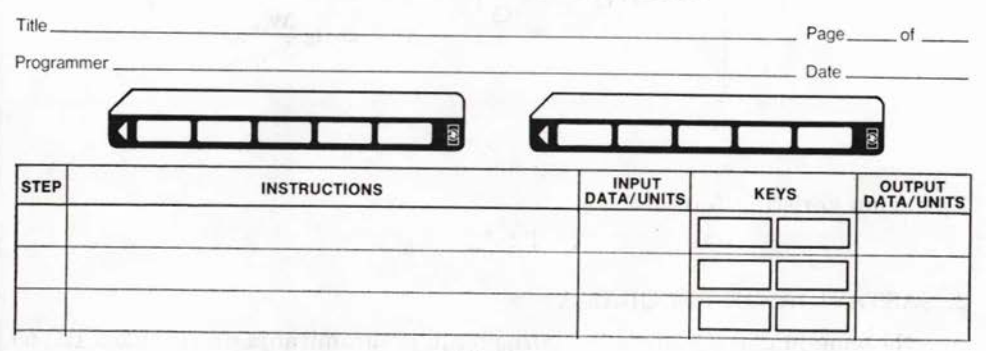

Sl. 2

Za inženjersku geodeziju postoje programi: računanje elemenata kružnog luka, klotoide, račun kubature itd. <sup>U</sup> istom paketu postoje jednostavniji programi iz više geodezije <sup>i</sup> astronomije. Svi ti programi sastavljeni su na temelju stanja <sup>i</sup> potrebe geodetske prakse u USA.

<sup>U</sup> Evropi su u različitim zemljama razni autori izradili programa za geodetske potrebe, koji su svojim karakteristikama bliži našoj praksi.

Tvornica HEWLETT-PACKARD osnovala je klub korisnika računara HP za Evropu. Svrha kluba je da uz izvjesnu članarinu, članovi mogu nabaviti gotove programe.

Svi programi evropskog izdanja, sastavljeni su tako da su kutovi uvijek zadani u gradusnoj podjeli. <sup>U</sup> tom slučaju potrebno je da se svaki podatak kuta, koji je u nas u seksagezimalnoj podjeli, pretvori u gradusnu podjelu.

Shematski bi to izgledalo ovako:

ulaz kut u  $\degree'$   $\rightarrow$  kut  $\degree$   $\degree$   $\degree$   $\rightarrow$  program

izlaz program  $\rightarrow$  kut g c cc  $\rightarrow$  kut  $\cdot$ "

Za računanje većeg broja zadataka pretvaranje iz jedne podjele u drugu pravi poteškoće a <sup>i</sup> mogućnosti pogrešaka su veće. Stoga je kao <sup>i</sup> iz mnogih drugih razloga bilo potrebno da se sastave programi, koji će rješavati pojedine zadatke prema zahtjevima geodetske prakse u nas.

Ovdje će se opisati primjer računanja smjernog kuta <sup>i</sup> dužine iz koordinata točaka, popularno nazvan »8. formular«. Cijeli posao može se grubo podijeliti u slijedeće dijelove:

1. matematske <sup>i</sup> geodetske postavljanje zadataka.

To su uglavnom formule koje se koriste u rješenju zadataka

- 2. sastavljanje programa na temelju formula iz točke 1. Pisanje programa u računar
- 3. registriranje programa na magnetskoj kartici.
- 1. MATEMATSKO I GEODETSKO POSTAVLJANJE ZADATAKA

To su poznate formule za smjerni kut iz koordinata točaka

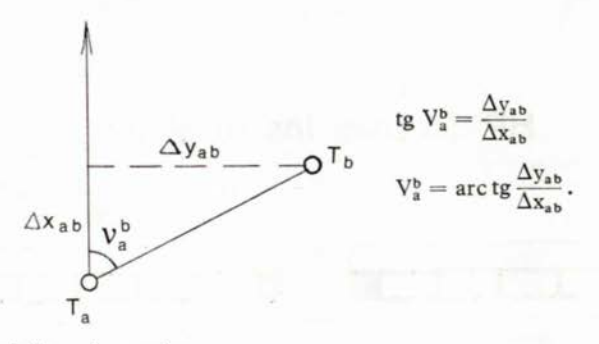

Za dužinu koristi se formula:

$$
d_{ab} = \sqrt{\Delta y^2_{ab} + \Delta x^2_{ab}}.
$$

### 2. SASTAVLJANJE PROGRAMA

Na temelju gornjih formula <sup>i</sup> poznavanja programiranja na računaru HP-65 upisuju se redom programski koraci.

Uputstvo za programiranje dato je u knjižici »OWNER'S HANDBOOK« koja se dobije uz računar.

Programski koraci upisuju se u programski formular HP-65, za račun smjernog kuta <sup>i</sup> dužine iz koordinata. Popis koraka glasi (sl. 3):

Na računaru treba postaviti tipku za uključivanj OF-ON, na ON, a programsku tipku W/PRGM-RUN na W/PRGM. Write-program - pisanje programa. Pritisnuti tipke F <sup>i</sup> PRGM za brisanje eventualno zaostale memorije. <sup>U</sup> programu svaka tipka ima svoju kod-šifru, prema radu <sup>i</sup> nizu na računaru. Na primjer, prva koju ćemo utisnuti je LBL, label, nalazi se u 2. redu <sup>i</sup> treća u tom redu nosi šifru - kod 23. To se odnosi na sve tipke, osim tipaka brojeva 0-9, koje imaju kod 00, ...... 09. Tipke s funkcijama imaju kod sa četiri brojke. Na primjer za sinus F <sup>i</sup> SIN, odnosno u programiranju 31-04, itd.

Vlasnik računara, pretpostavlja se, proučio je sve programske karakteristike HP-65.

U slučaju pogrešno pritisnute tipke u programu, ona se može poništiti. Treba <sup>u</sup> tom slučaju pritisnuti tipke »g« (plava), <sup>i</sup> »CLX«, tada se javlja na ekranu šifra predzadnje dobro utisnute tipke. Dalje se nastavlja prema programu.

### 3. REGISTRIRANJE PROGRAMA NA MAGNETSKOJ KARTICI

Još dok je prekidač W.'PRGM-RUN postavljen na W/PRGM prazna kartica provuče se kroz donji otvor (sl. 4).

Na taj način cijeli program utisnut je na magnetskoj kartici. Tako popunjena kartica više se ne smije provući na položaju prekidača W/PRGM.

Ukoliko se želi sačuvati trajno program na kartici, odreže se na kartici dio prikazan na slici 5.

### 4. KORIŠTENJE PROGRAMA

Za računanje zadataka iz prakse koristimo program utisnut na kartici. U tu svrhu moramo prekidač W/PRGM-RUN postaviti na RUN. Opet se provuče kartica, <sup>s</sup> koje je sada računar zapamtio program. Zbog orjentacije kartica se može provući kroz gornji otvor. Na kartici mogu biti upisani ukratko podaci <sup>o</sup> ulazu <sup>i</sup> izlazu podataka. Uz svaku karticu mora se imati i džepna instrukciona karta, (pocket instruction card), na kojoj su redom ispisane potrebne radnje za računanje primjera iz odgovarajućeg programa.

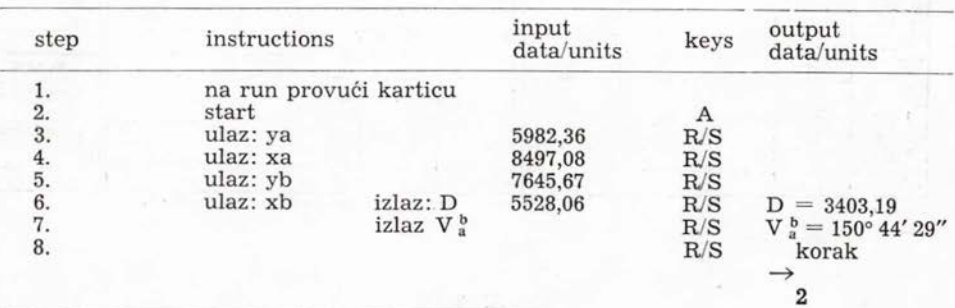

Na shemi je pokazana instrukciona karta <sup>s</sup> primjerom računanja:

# HP-65 Program Form

SMJERNI KUT I DUŽINA IZ KOORDINATA 8. FORMULAR Title

Page\_

of

SWITCH TO W/PRGM. PRESS | | | PRGM | TO CLEAR MEMORY.

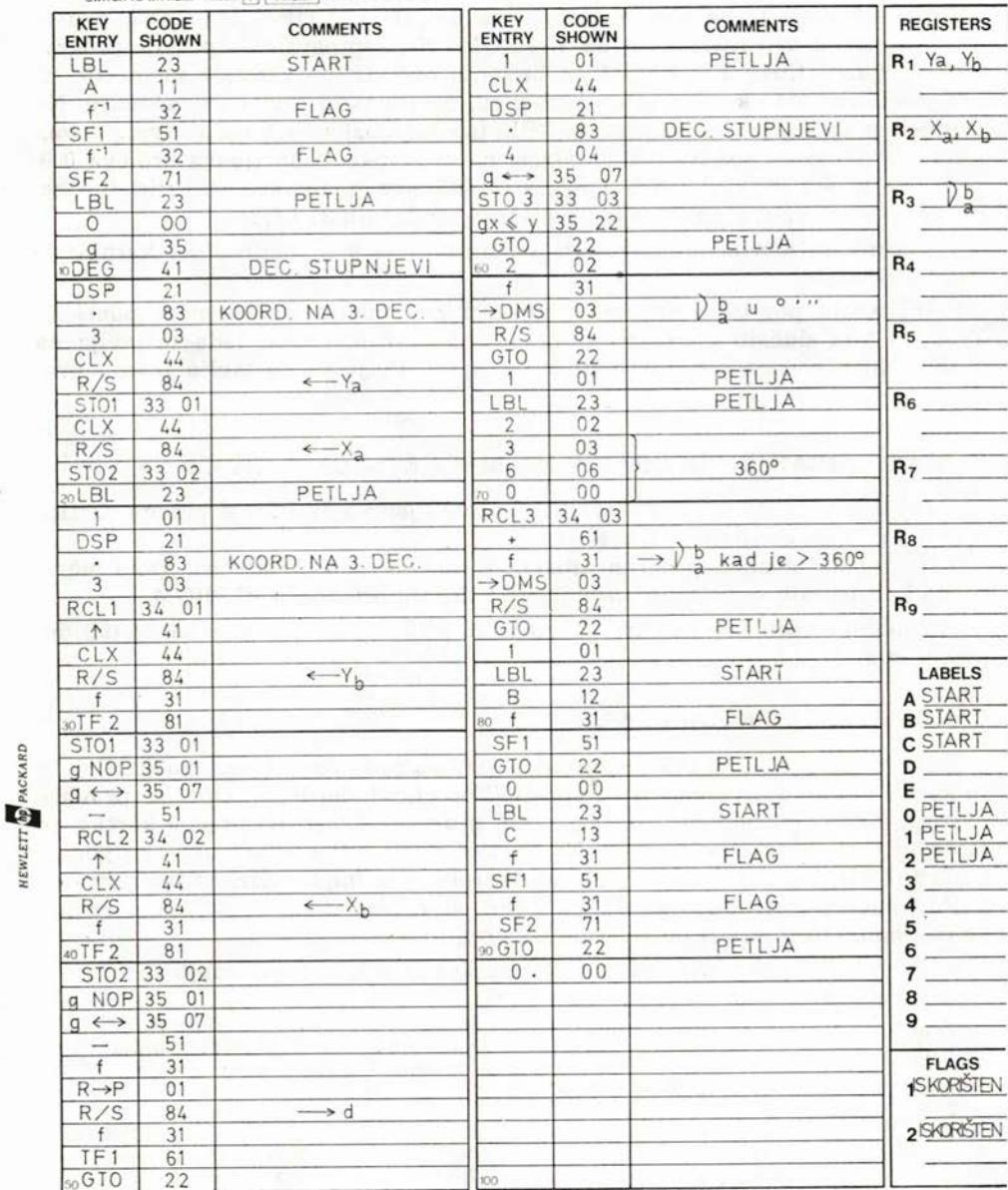

9320-0616

TO RECORD PROGRAM INSERT MAGNETIC CARD WITH SWITCH SET AT W/PRGM.

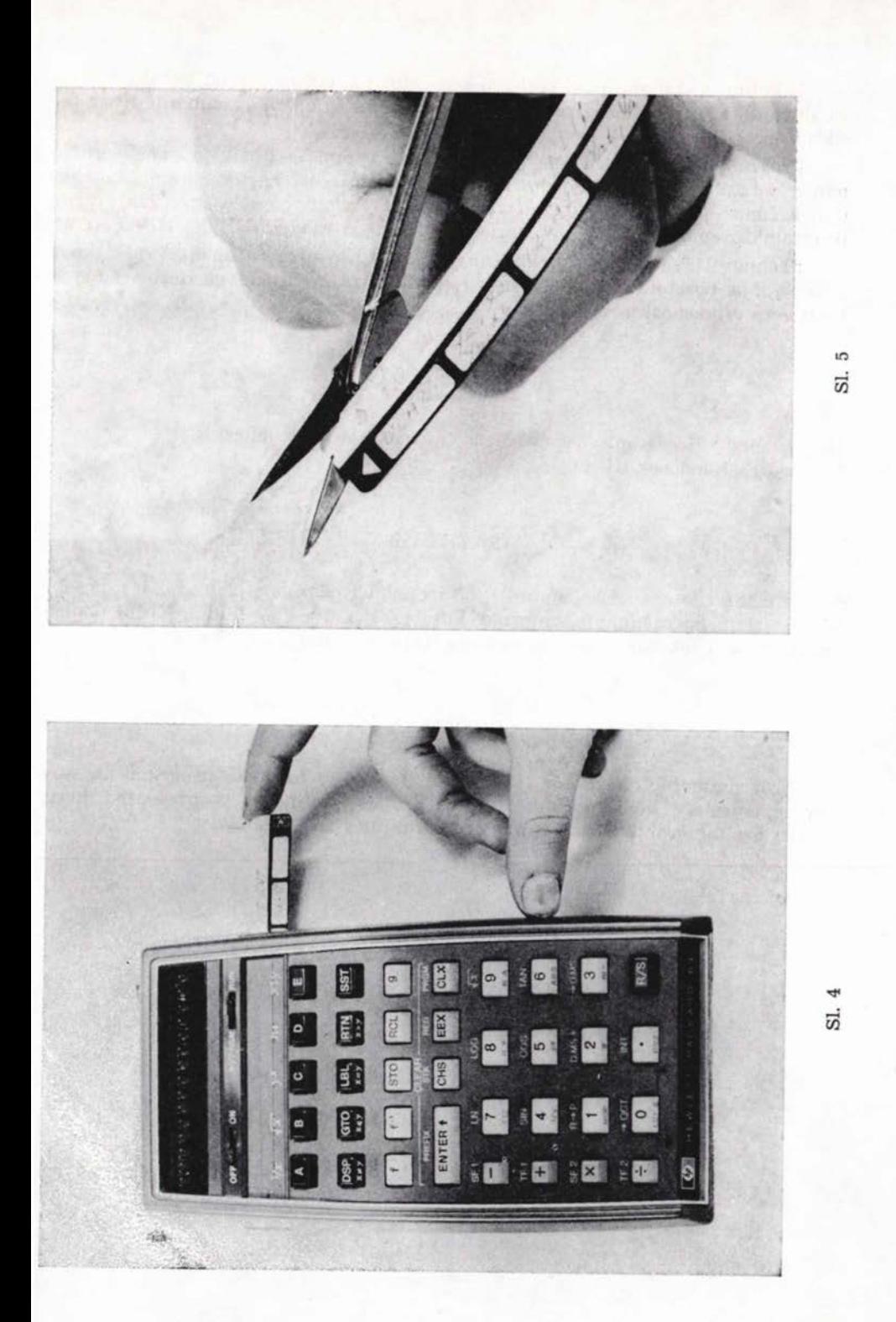

U koliko se računa novi smjerni kut <sup>i</sup> dužina, počinje se od koraka <sup>2</sup> to je za slučaj ako se računar koristio u međuvremenu za obično računanje ili je bio isključen.

Program se briše u memoriji ukoliko se računar isključi. Za ponovo računanje zadataka 8. formulara potrebno je samo provući karticu prema instrukciji, računar je program umemorirao. Nije potrebno ponovo upisivanje istog programa prema programskim koracima, kao kod modela HP-25, HP-25c i dr.

Računar HP-65 vrlo je praktičan <sup>u</sup> rješavanju niza računskih zadataka u geodeziji, a posebno kod rješavanja zadataka primjenjene geodezije gdje se traži veća efikasnost u radu.

#### Literatura

[1] Technische Hochschule Wien: Geowissenschaftliche Mitteilungen. [2] Owner's Handbook HP-65.

### **SAŽETAK**

U članku je opisan računar HP-65 <sup>i</sup> njegova primjena u geodeziji s posebnim osvrtom na računanje smjernog kuta <sup>i</sup> dužine iz koordinata. Kutni podaci računaju se u seksagezimalnom sustavu stupnjeva, minuta <sup>i</sup> sekundi.

## SUMMARY

Programmable calculator HP-65 and its ability to make programs in surveying, specialy bearing and distance from coordinates is presented here. Angles are taken into account in degrees, minutes and seconds.